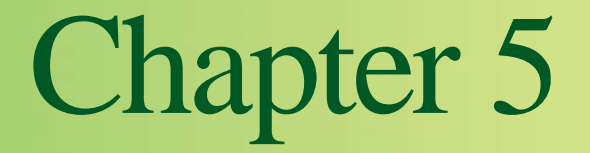

### **Relational Algebra**

Pearson Education © 2014

# **Objectives**

- **Meaning of the term relational completeness.**
- **How to form queries in relational algebra.**
- **Categories of relational DML.**

### **Introduction**

- **Relational algebra and relational calculus are formal languages associated with the relational model.**
- **Informally, relational algebra is a (highlevel) procedural language and relational calculus a non-procedural language.**
- **However, formally both are equivalent to one another.**
- **A language that produces a relation that can be derived using relational calculus is relationally complete.**

# **Relational Algebra**

- **Relational algebra operations work on one or more relations to define another relation without changing the original relations.**
- **Both operands and results are relations, so output from one operation can become input to another operation.**
- **Allows expressions to be nested, just as in arithmetic. This property is called closure.**

## **Relational Algebra**

**Five basic operations in relational algebra: Selection, Projection, Cartesian product, Union, and Set Difference.** 

**These perform most of the data retrieval operations needed.**

**Also have Join, Intersection, and Division operations, which can be expressed in terms of 5 basic operations.**

### **Relational Algebra Operations**

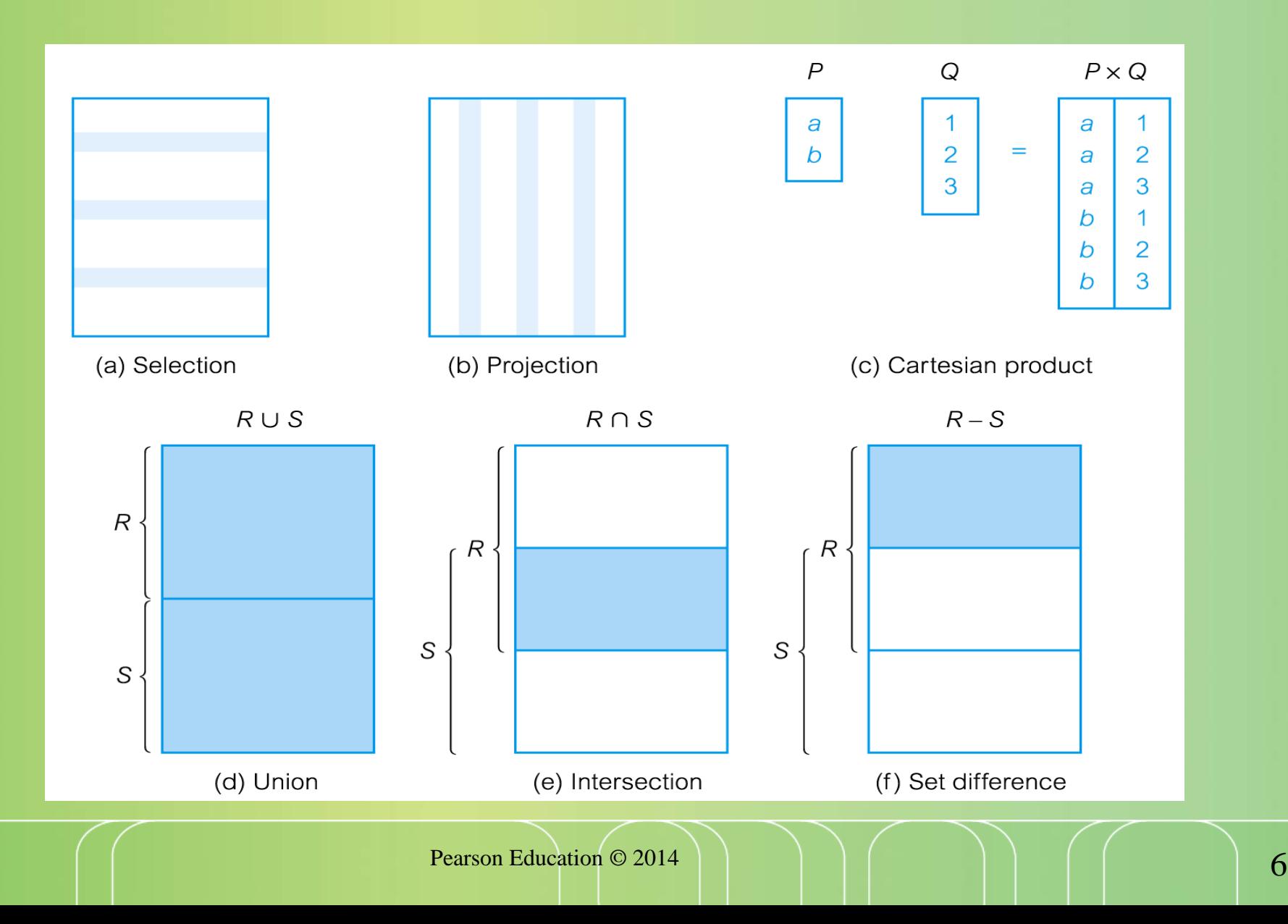

### **Relational Algebra Operations**

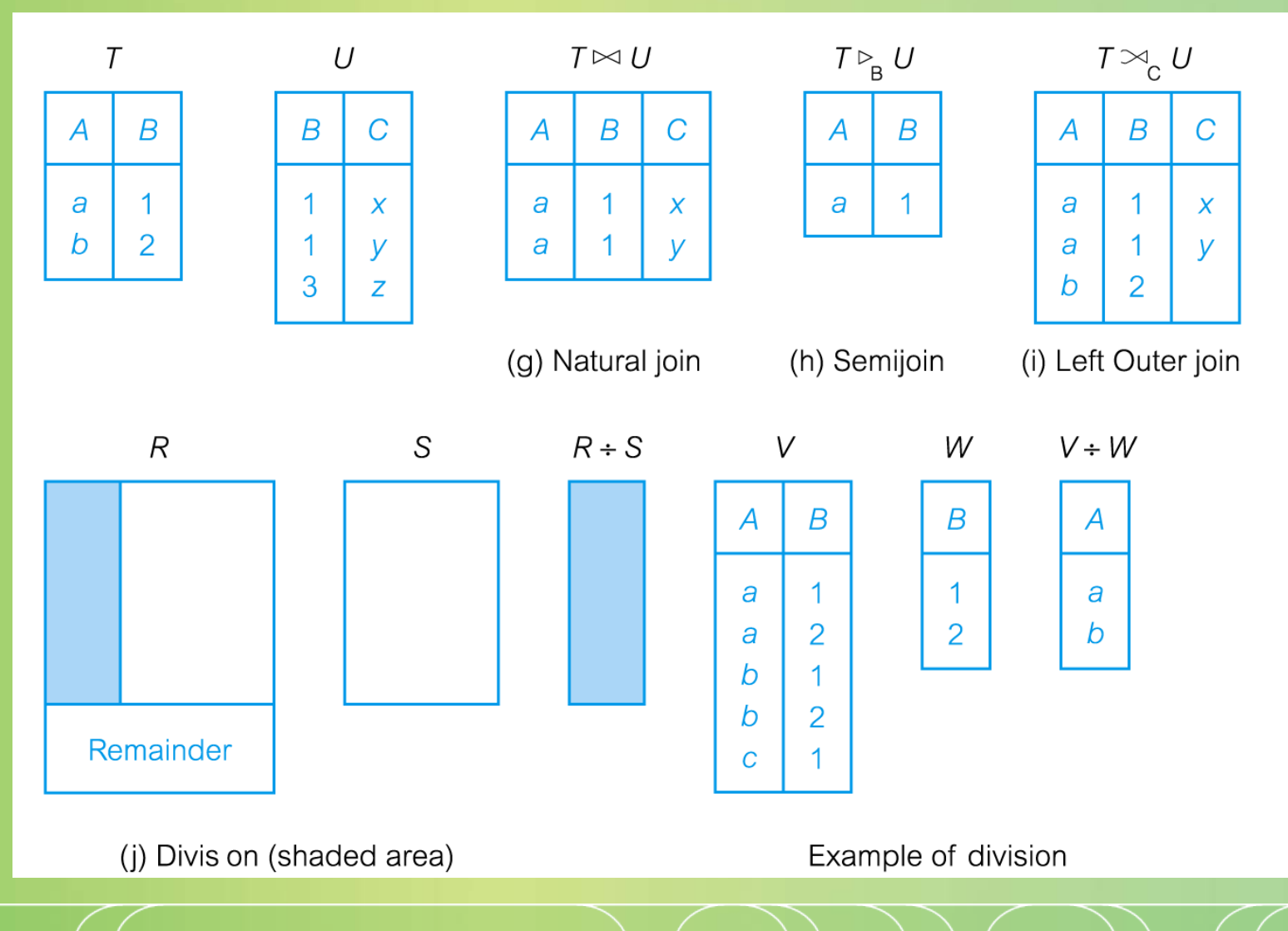

## **Selection (or Restriction)**

### σ**predicate (R)**

**Works on a single relation R and defines a relation that contains only those tuples (rows) of R that satisfy the specified condition (***predicate***).**

## **Example - Selection (or Restriction)**

### **List all staff with a salary greater than £10,000.**

σ**salary > 10000 (Staff)**

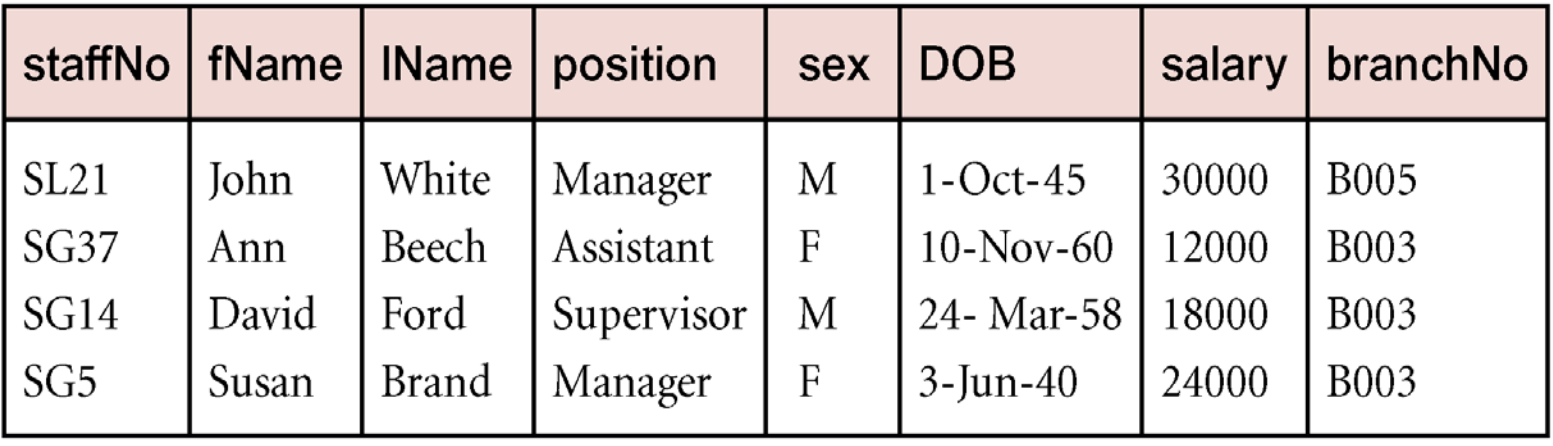

## **Projection**

### $\bullet$   $\Pi_{\text{col1}, \dots, \text{coln}}(R)$

**Works on a single relation R and defines a relation that contains a vertical subset of R, extracting the values of specified attributes and eliminating duplicates.**

### **Example - Projection**

**Produce a list of salaries for all staff, showing only staffNo, fName, lName, and salary details.**

Π**staffNo, fName, lName, salary(Staff)**

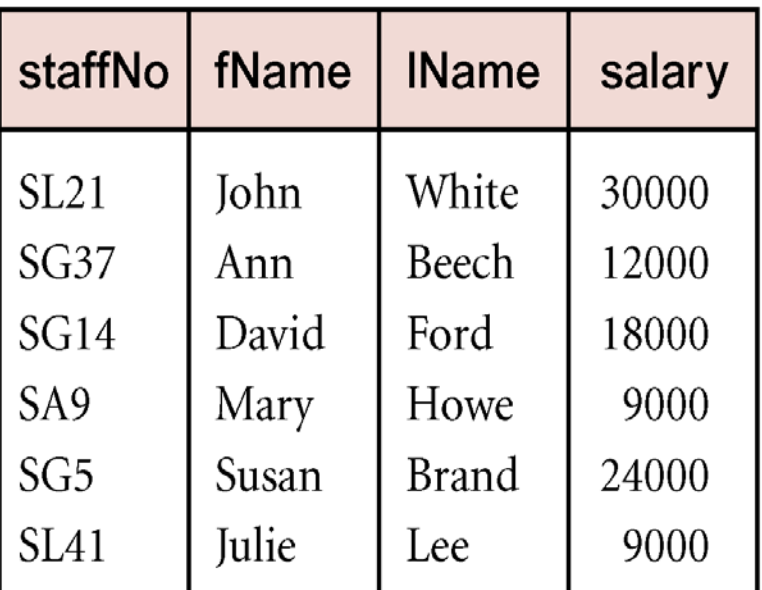

## **Union**

### **R** ∪ **S**

- **Union of two relations R and S defines a relation that contains all the tuples of R, or S, or both R and S, duplicate tuples being eliminated.**
- **8** R and S must be union-compatible.
- **If R and S have** *I* **and** *J* **tuples, respectively, union is obtained by concatenating them into one relation with a maximum of (***I* **+** *J***) tuples.**

### **Example - Union**

**List all cities where there is either a branch office or a property for rent.**

Π**city(Branch)** ∪ Π**city(PropertyForRent)**

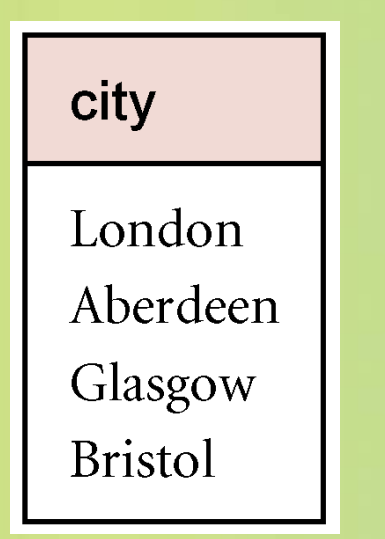

### **Set Difference**

- **R – S**
	- $\bullet$  Defines a relation consisting of the tuples that **are in relation R, but not in S.**
	- **8** R and S must be union-compatible.

### **Example - Set Difference**

**List all cities where there is a branch office but no properties for rent.**

Π**city(Branch) –** Π**city(PropertyForRent)**

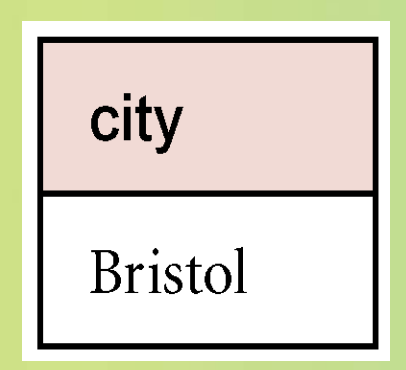

### **Intersection**

#### **R** ∩ **S**

- $\bullet$  Defines a relation consisting of the set of all **tuples that are in both R and S.**
- **8** R and S must be union-compatible.

### **Expressed using basic operations:**  $R \cap S = R - (R - S)$

### **Example - Intersection**

**List all cities where there is both a branch office and at least one property for rent.**

Π**city(Branch)** ∩ Π**city(PropertyForRent)**

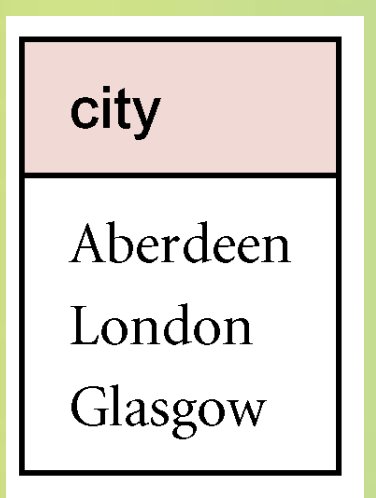

### **Cartesian product**

#### **R X S**

**Defines a relation that is the concatenation of**   $\bullet$ **every tuple of relation R with every tuple of relation S.**

### **Example - Cartesian product**

**List the names and comments of all clients who have viewed**   $\bullet$ **a property for rent.**

**(**Π**clientNo, fName, lName(Client)) X (**Π**clientNo, propertyNo, comment (Viewing))**

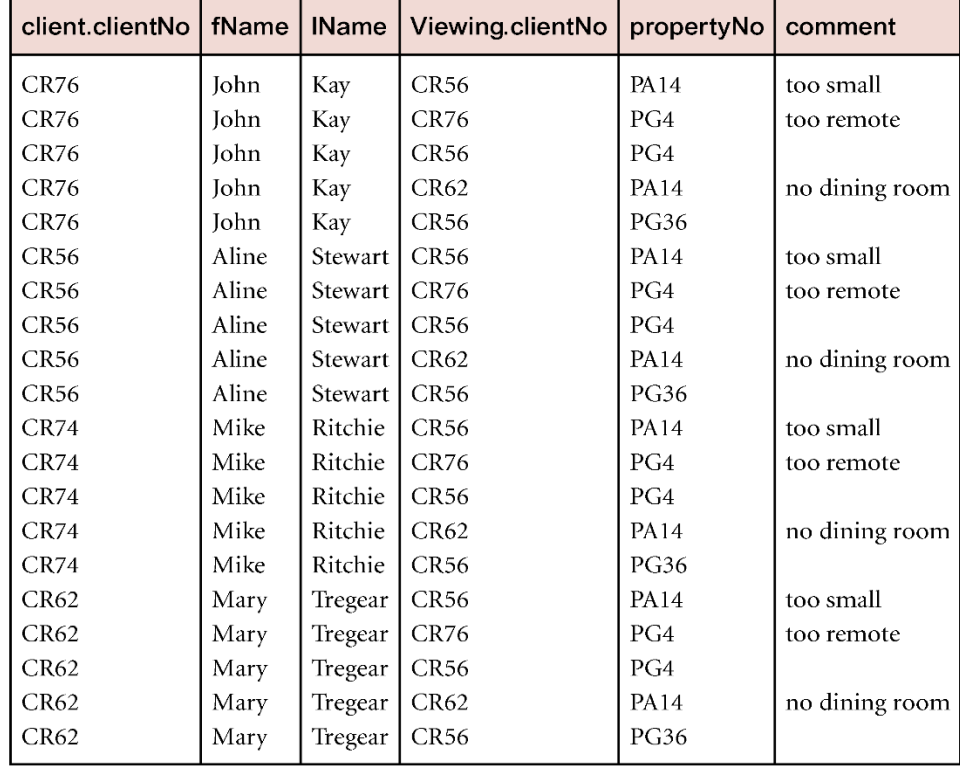

# **Example - Cartesian product and Selection**

**Use selection operation to extract those tuples where Client.clientNo = Viewing.clientNo.**

σ**Client.clientNo = Viewing.clientNo((**∏**clientNo, fName, lName(Client))** Χ **(**∏**clientNo, propertyNo, comment(Viewing)))**

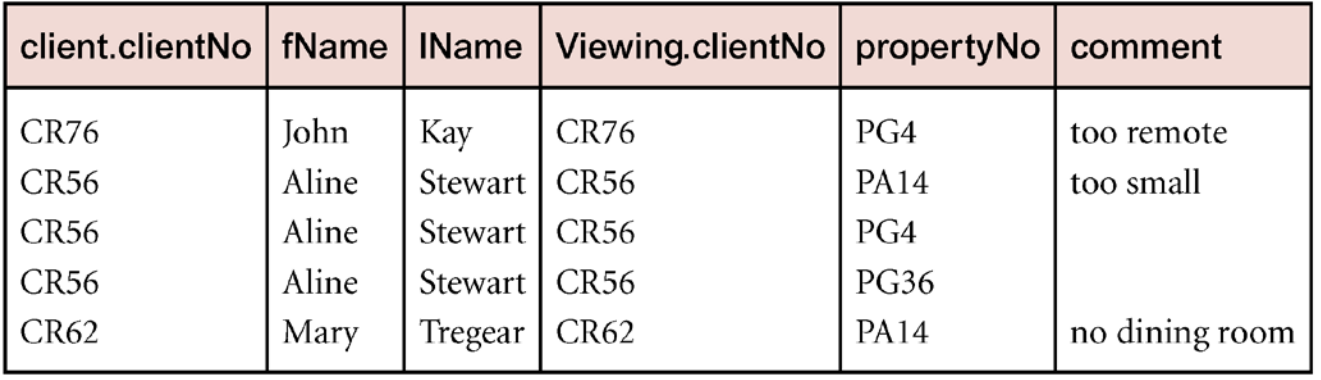

**Cartesian product and Selection can be reduced to a single operation called a** *Join***.**

### **Join Operations**

- **Join is a derivative of Cartesian product.**
- **Equivalent to performing a Selection, using join predicate as selection formula, over Cartesian product of the two operand relations.**
- $\bullet$  **One of the most difficult operations to implement efficiently in an RDBMS and one reason why RDBMSs have intrinsic performance problems.**

### **Join Operations**

### **Various forms of join operation**

- **Theta join**  $\bullet$
- **Equijoin (a particular type of Theta join)**  $\bullet$
- **Natural join**
- **Outer join**  $\bullet$
- **Semijoin**  $\bullet$

# **Theta join (**θ**-join)**

- $R \bowtie_{F} S$ 
	- **Defines a relation that contains tuples satisfying the predicate F from the Cartesian product of R and S.**
	- **The predicate F is of the form R.ai** θ **S.bi where** θ **may be one of the comparison operators (<,** ≤**, >,** ≥**, =,** ≠**).**

# **Theta join (**θ**-join)**

**Can rewrite Theta join using basic Selection and Cartesian product operations.**

 $R \boxtimes F_S = \sigma_F(R X S)$ 

**Degree of a Theta join is sum of degrees of the operand relations R and S. If predicate F contains**  only equality  $(=)$ , the term *Equijoin* is used.

## **Example - Equijoin**

**List the names and comments of all clients who have viewed a property for rent.**

**(**Π**clientNo, fName, lName(Client)) Client.clientNo = Viewing.clientNo (**Π**clientNo, propertyNo, comment(Viewing))**

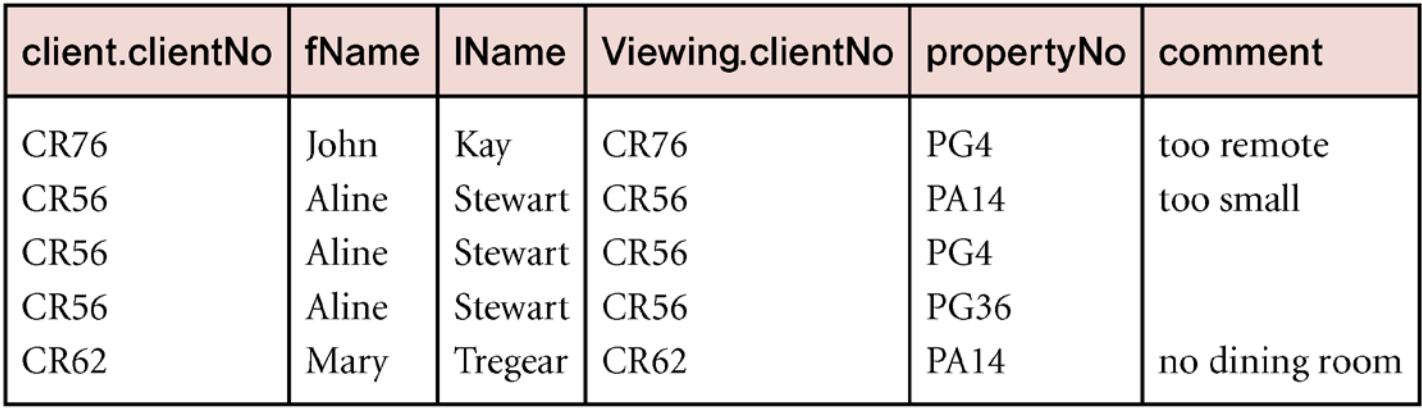

### **Natural join**

#### **R S**

**An Equijoin of the two relations R and S over all common attributes** *x***. One occurrence of each common attribute is eliminated from the result.**

### **Example - Natural join**

**List the names and comments of all clients who have viewed a property for rent. (**Π**clientNo, fName, lName(Client)) (**Π**clientNo, propertyNo, comment(Viewing))**

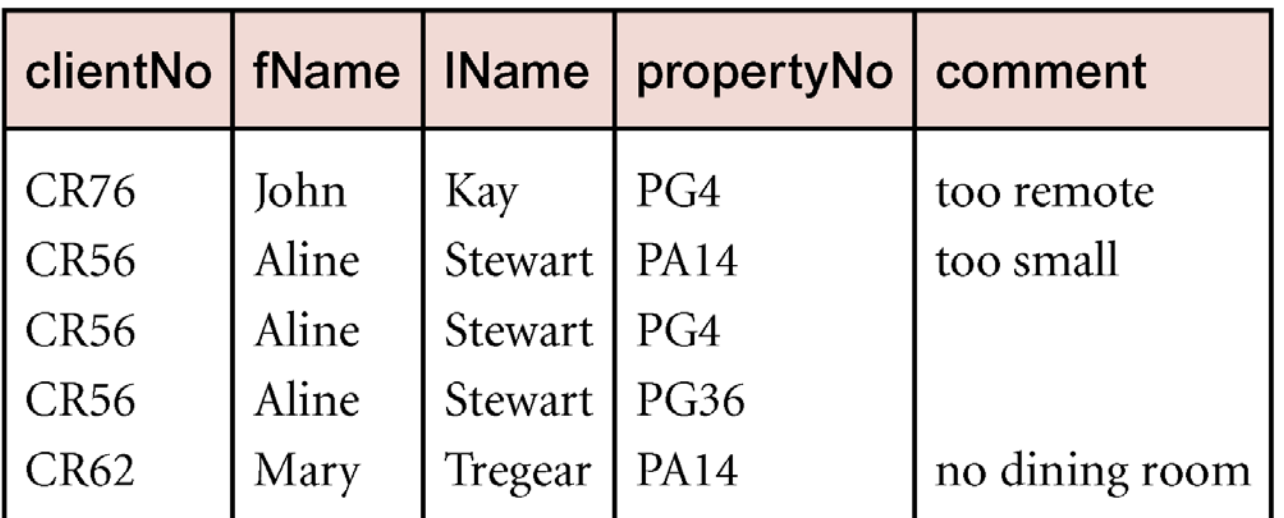

## **Outer join**

**To display rows in the result that do not have matching values in the join column, use Outer join.**

#### **R S**

**(Left) outer join is join in which tuples from R that do not have matching values in common columns of S are also included in result relation.**

## **Example - Left Outer join**

### **Produce a status report on property viewings.**

Π**propertyNo, street, city(PropertyForRent) Viewing**

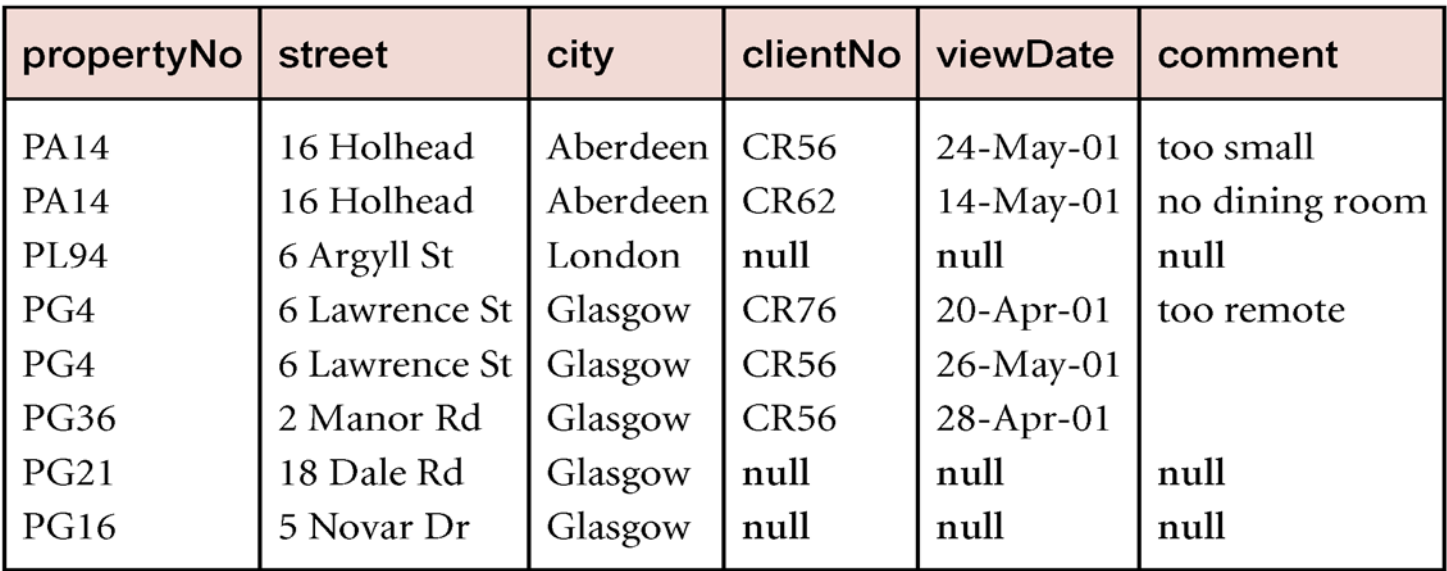

### **Semijoin**

#### $R \triangleright_{F} S$

**Defines a relation that contains the tuples of R that participate in the join of R with S.**

#### **Can rewrite Semijoin using Projection and Join:**

 $R \triangleright_F S$  =  $\Pi_A (R \bowtie_F S)$ 

## **Example - Semijoin**

**List complete details of all staff who work at the branch in Glasgow.**

Staff  $\triangleright$ <sub>Staff.branchNo=Branch.branchNo</sub>(σ<sub>city='Glasgow'</sub>(Branch))

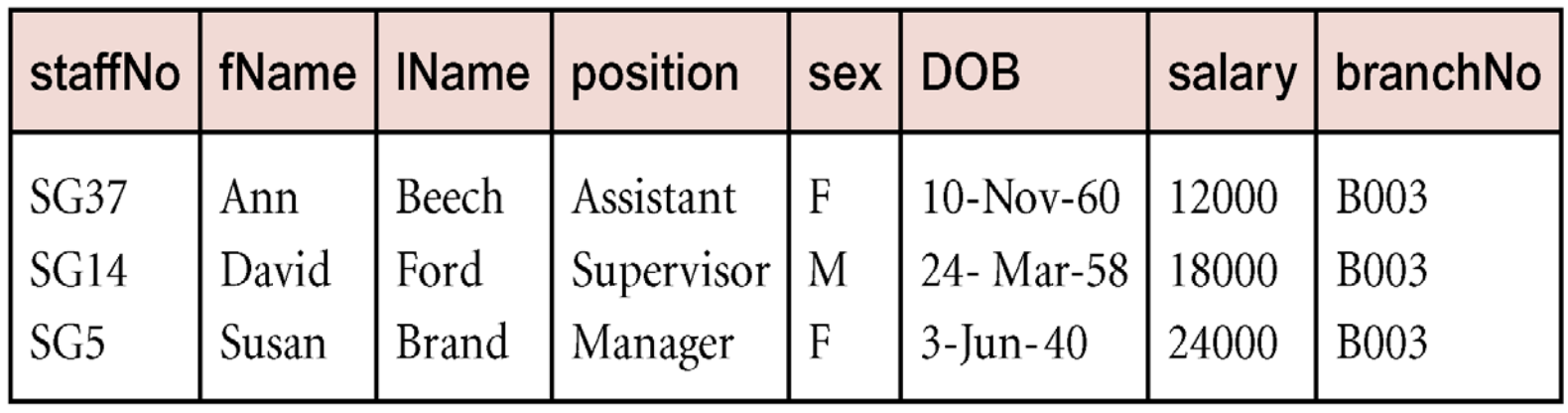

### **Division**

#### **R** ÷ **S**

**Defines a relation over the attributes C that consists of**   $\bullet$ **set of tuples from R that match combination of** *every* **tuple in S.**

**Expressed using basic operations:**  $\mathsf{T}_1 \leftarrow \Pi_c(\mathsf{R})$  $\mathsf{T}_2 \leftarrow \Pi_c((S \times \mathsf{T}_1) - R)$  $T \leftarrow T_1 - T_2$ 

### **Example - Division**

**IDENTIFY All clients who have viewed all properties with three rooms.**

**(**Π**clientNo, propertyNo(Viewing))** ÷ **(**Π**propertyNo(**σ**rooms = 3 (PropertyForRent)))**

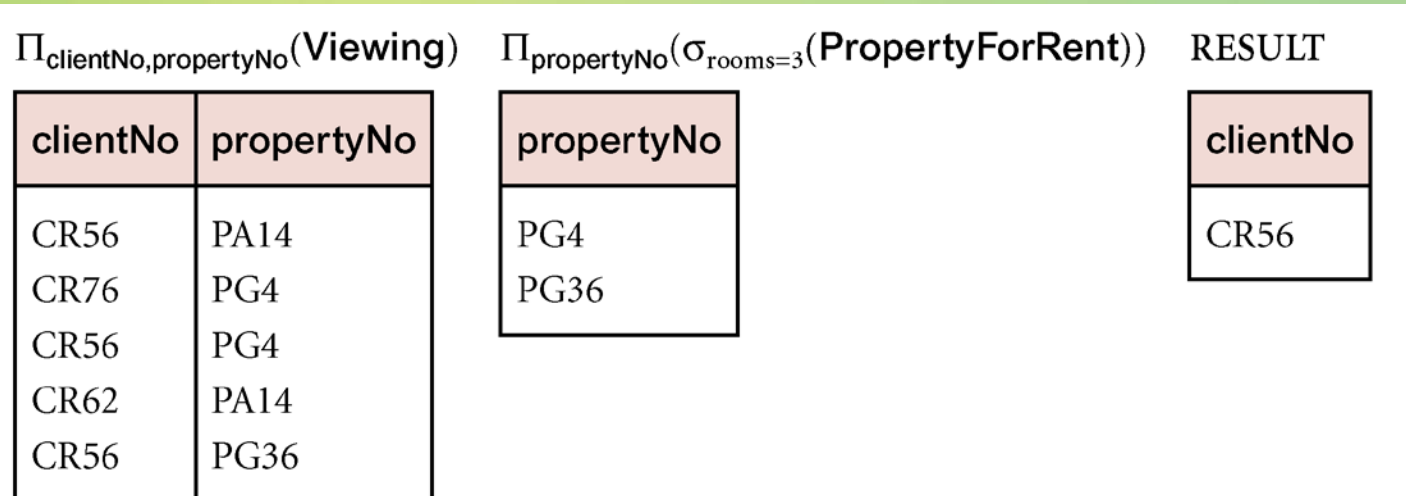

### **Aggregate Operations**

### $\bullet$   $\mathfrak{I}_{\Delta}(\mathsf{R})$

- **Applies aggregate function list, AL, to R to define a relation over the aggregate list.**
- **AL contains one or more (<aggregate\_function>, <attribute>) pairs .**
- **Main aggregate functions are: COUNT, SUM, AVG, MIN, and MAX.**

## **Example – Aggregate Operations**

**How many properties cost more than £350 per month to**   $\bullet$ **rent?**

> ρ**R(myCount)** ℑ**COUNT propertyNo (σrent > 350 (PropertyForRent))**

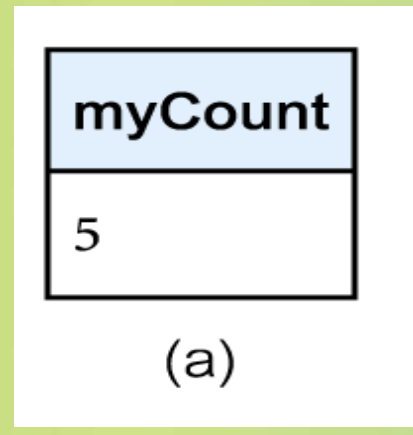

## **Grouping Operation**

### $\bullet$ <sub>GA</sub> $\mathfrak{I}_{\text{Al}}(R)$

- **Groups tuples of R by grouping attributes, GA, and then applies aggregate function list, AL, to define a new relation.**
- **AL contains one or more (<aggregate\_function>, <attribute>) pairs.**
- **8** Resulting relation contains the grouping **attributes, GA, along with results of each of the aggregate functions.**

## **Example – Grouping Operation**

**Find the number of staff working in each branch and the**   $\bullet$ **sum of their salaries.**

ρ**R(branchNo, myCount, mySum) branchNo** ℑ **COUNT staffNo, SUM salary (Staff)**

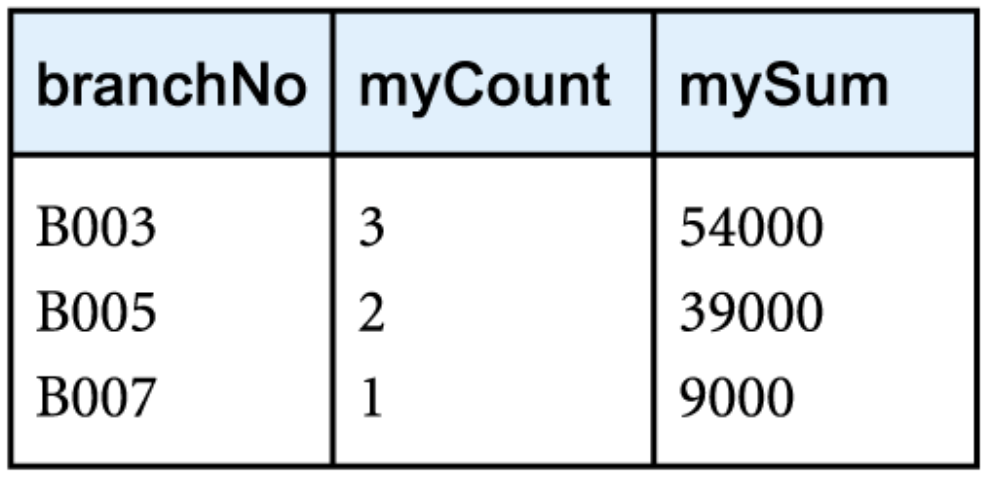